**Eingangsvermerk Hinweis (wird nicht ausgedruckt): Speichern können Sie mit dem Adobe Speicherbutton links oben. Importieren** An das Finanzamt

**>>**

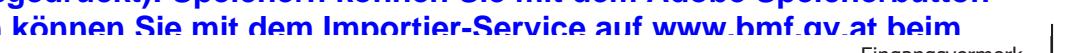

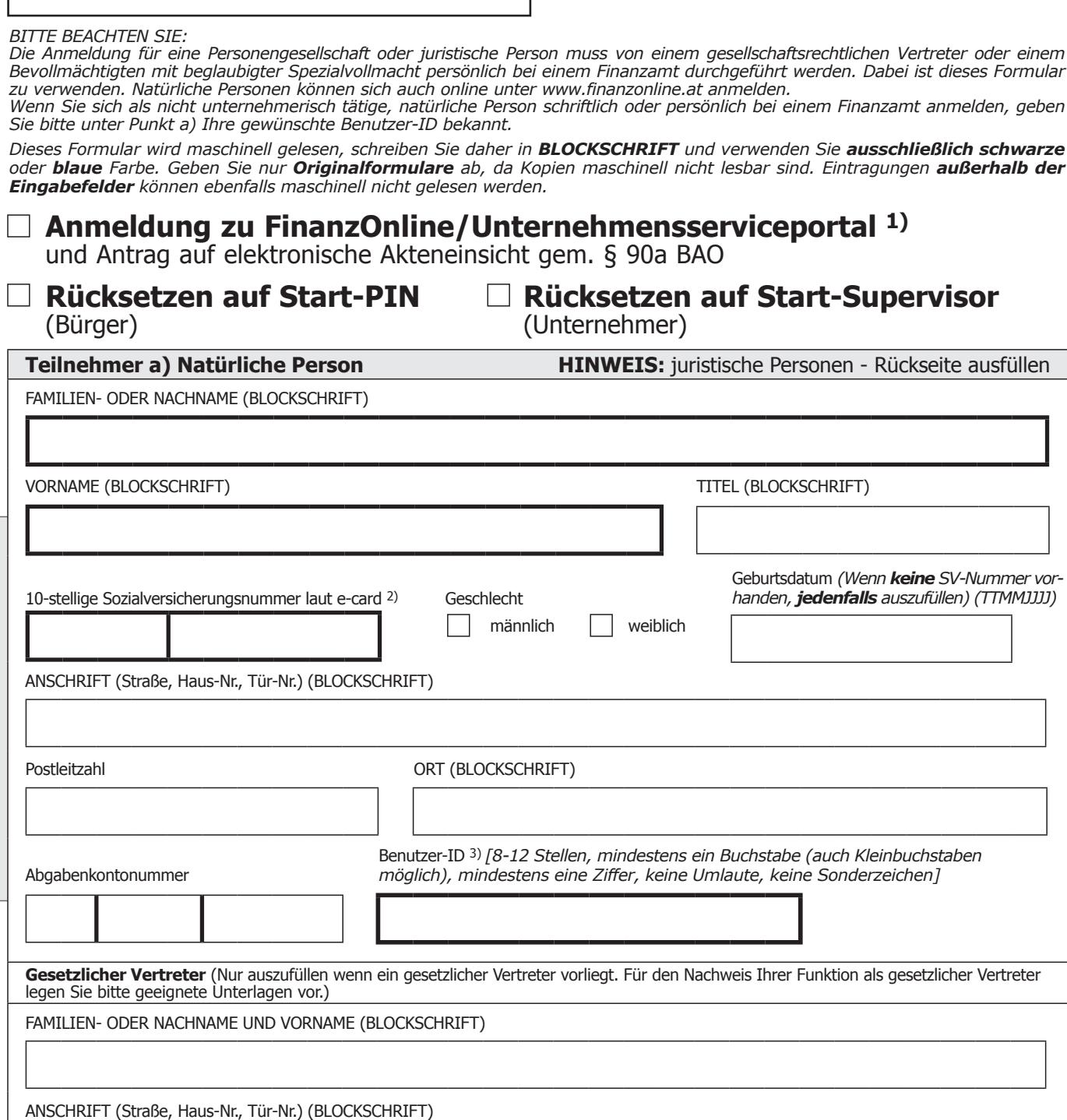

Postleitzahl ORT (BLOCKSCHRIFT)

Funktion (z.B. mit der Obsorge betraute Person, Sachwalter, Kurator)

Im gesamten Formular werden weibliche Formen wie z.B. "Vertreterin" aus Gründen der Textökonomie nicht explizit genannt.

*1) Wenn für Sie die Voraussetzungen für die Ausstellung einer Umsatzsteueridentifikationsnummer vorliegen (Art. 28 Abs. 1 UStG 1994), dann gilt diese Anmeldung gleichzeitig auch für die Teilnahme an dem Unternehmensserviceportal.*

*2) Bitte geben Sie hier die vom österreichischen Sozialversicherungsträger vergebene 10-stellige Versicherungsnummer vollständig an. 3) Nur auszufüllen, wenn Sie kein Unternehmer sind und kein Rücksetzen auf Start-PIN oder Rücksetzen auf Start-Supervisor beantragt wird.*

BITTE DIESES GRAUE FELD DIESES GRAUE FELD NICHT BESCHRIFTEN NICHT BESCHRIFTEN ш BITT

www.bmf.gv.at www.bmf.gv.at

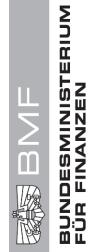

*Dieses Formular wird maschinell gelesen, schreiben Sie daher in BLOCKSCHRIFT und verwenden Sie ausschließlich schwarze* 

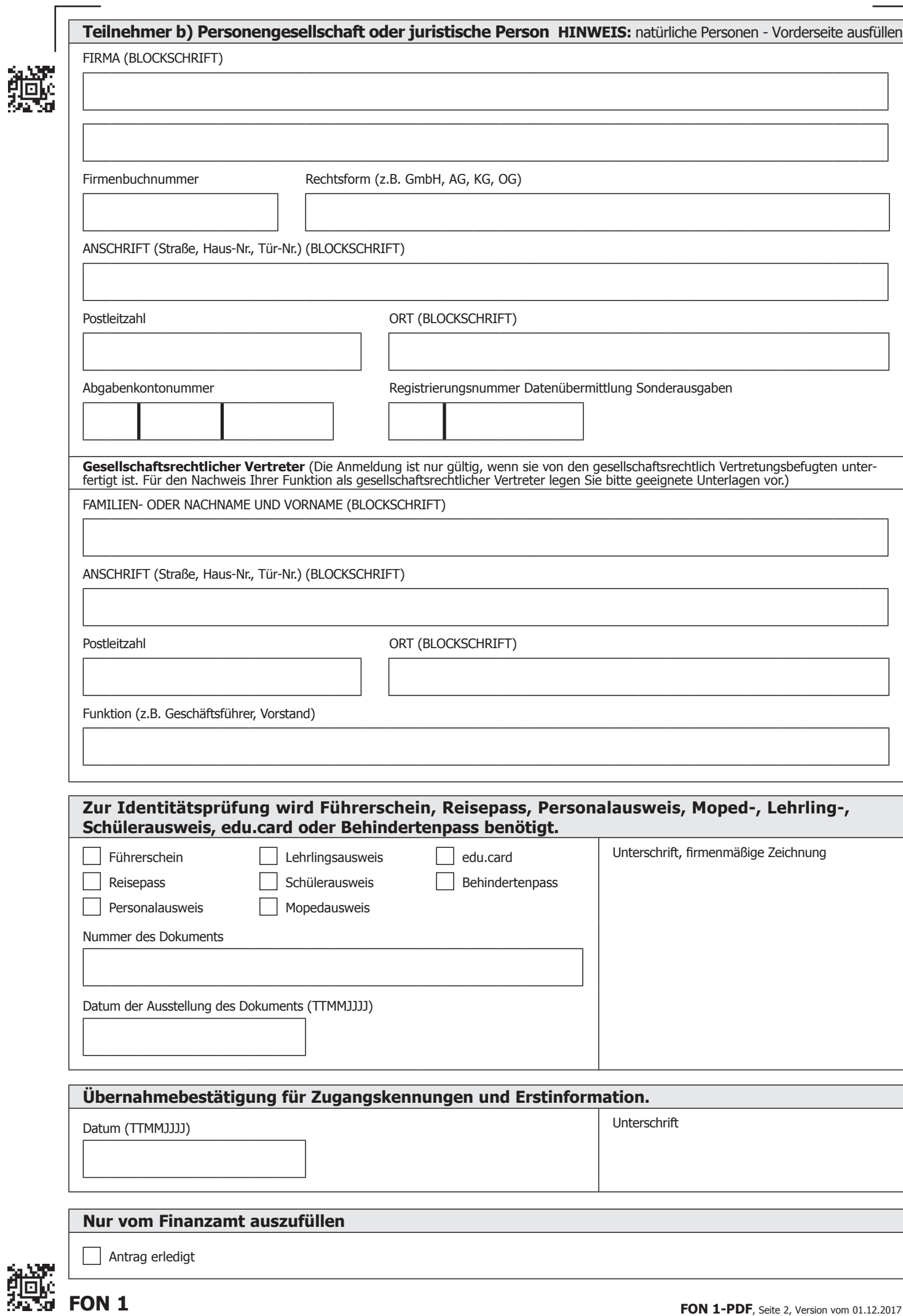